**Experimentieren mit einem**

## **Bezeichnung der Maßnahme oder Einrichtung: Domizilierungsverfahren nach Publikumssparten**

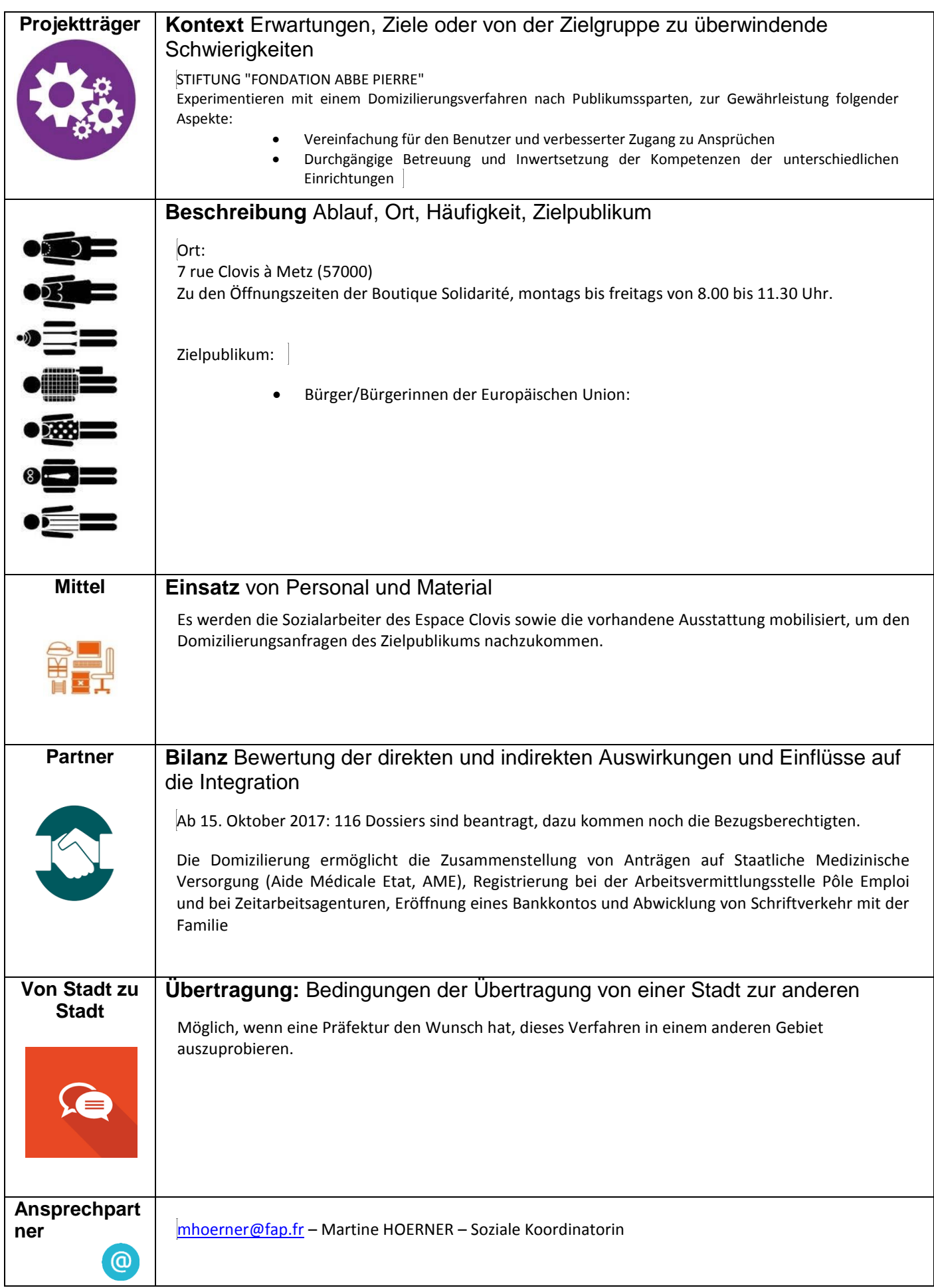